# EDAN65: Compilers, Lecture 05 A LL parsing Nullable, FIRST, and FOLLOW

Görel Hedin Revised: 2020-09-13

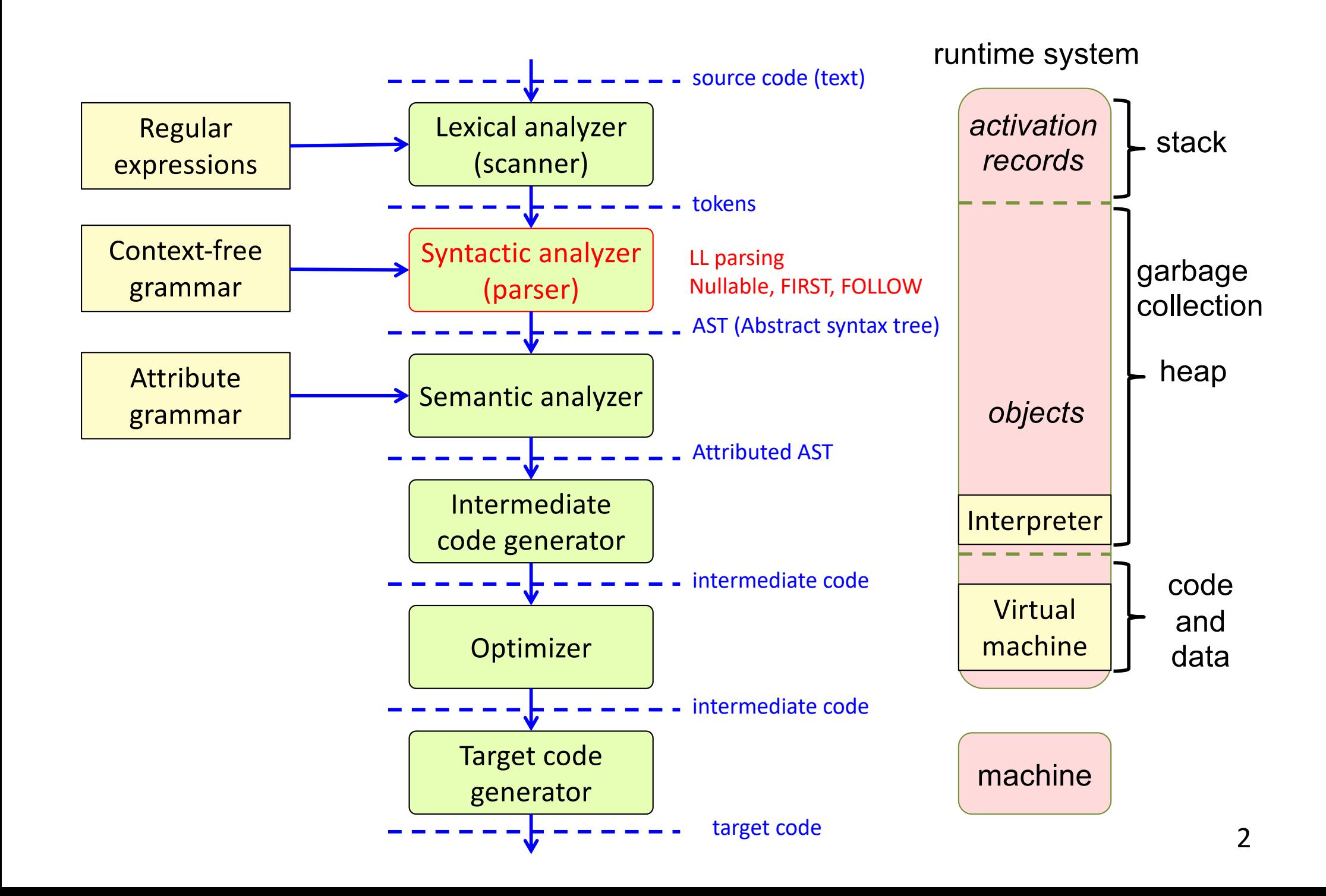

# Algorithm for constructing an LL(1) parser

Fairly simple. The non-trivial part:

how to select the correct production p for X, based on the lookahead token.

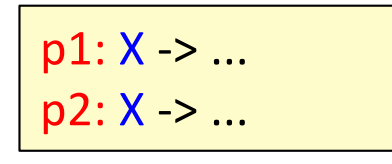

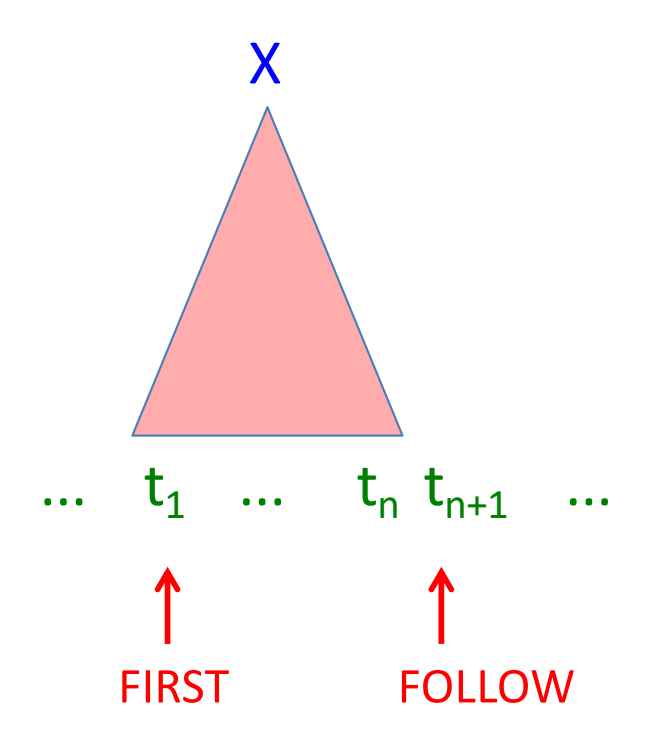

# Algorithm for constructing an LL(1) parser

Fairly simple. The non-trivial part:

how to select the correct production **p** for X, based on the lookahead token.

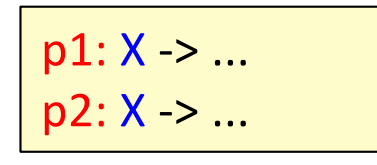

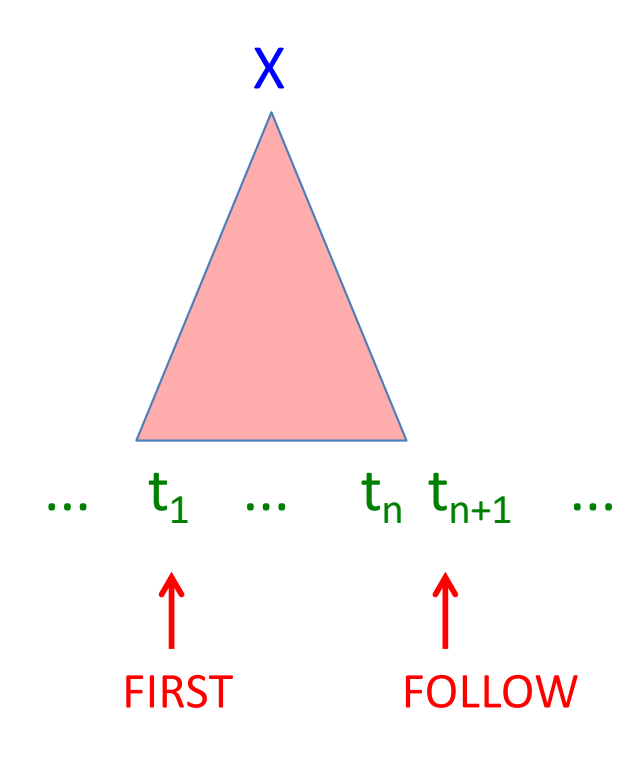

- Which tokens can occur in the FIRST position?
- Can one of the productions derive the empty string? I.e., is it "Nullable"?
- If it is Nullable, which tokens can occur in the FOLLOW position?

## Steps in constructing an LL(1) parser

- 1. Write the grammar on canonical form
- 2. Compute Nullable, FIRST, and FOLLOW.
- 3. Use them to construct a table. It shows what production to select, given the current lookahead token.
- 4. Conflicts in the table? The grammar is not LL(1).
- 5. No conflicts? Straightforward implementation using table-driven parser or recursive descent.

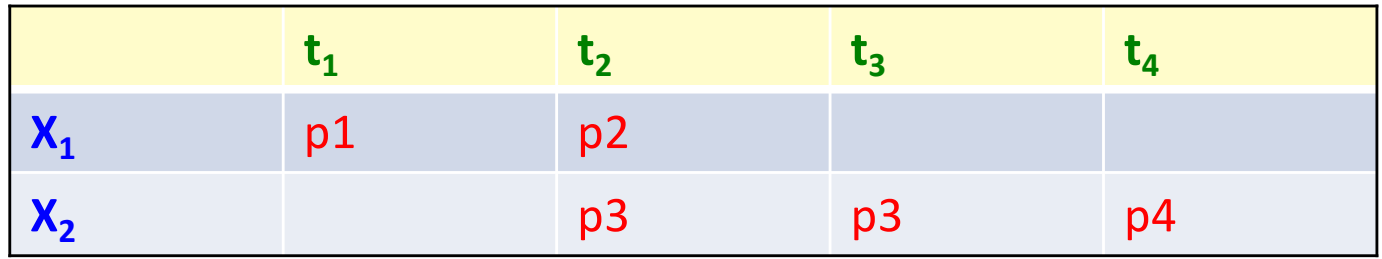

Construct the LL(1) table for this grammar:

```
p1: statement -> assignment
```

```
p2: statement -> compoundStmt
```

```
p3: assignment -> ID "=" expr ";"
```

```
p4: compoundStmt -> "{" statements "}"
```
p5: statements -> statement statements

p6: statements  $\rightarrow \varepsilon$ 

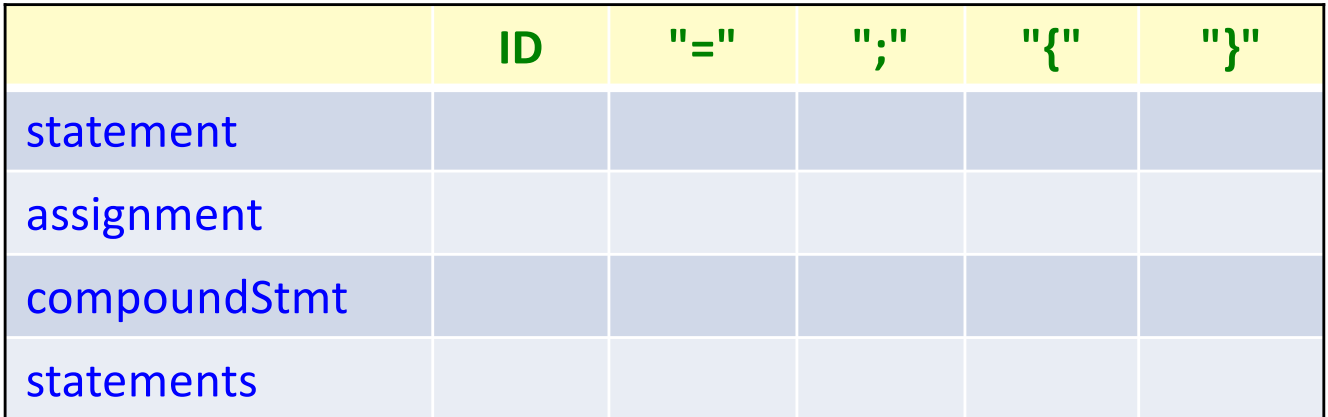

For each production  $p: X \rightarrow \gamma$ , we are interested in:

FIRST( $\gamma$ ) – the tokens that occur first in a sentence derived from  $\gamma$ .

Nullable( $\gamma$ ) – is it possible to derive  $\varepsilon$  from  $\gamma$ ? And if so:

FOLLOW(X) – the tokens that can occur immediately after an X-sentence.

#### Construct the LL(1) table for this grammar:

p1: statement -> assignment p2: statement -> compoundStmt p3: assignment -> ID "=" expr ";" p4: compoundStmt -> "{" statements "}" p5: statements -> statement statements p6: statements  $\rightarrow \varepsilon$ 

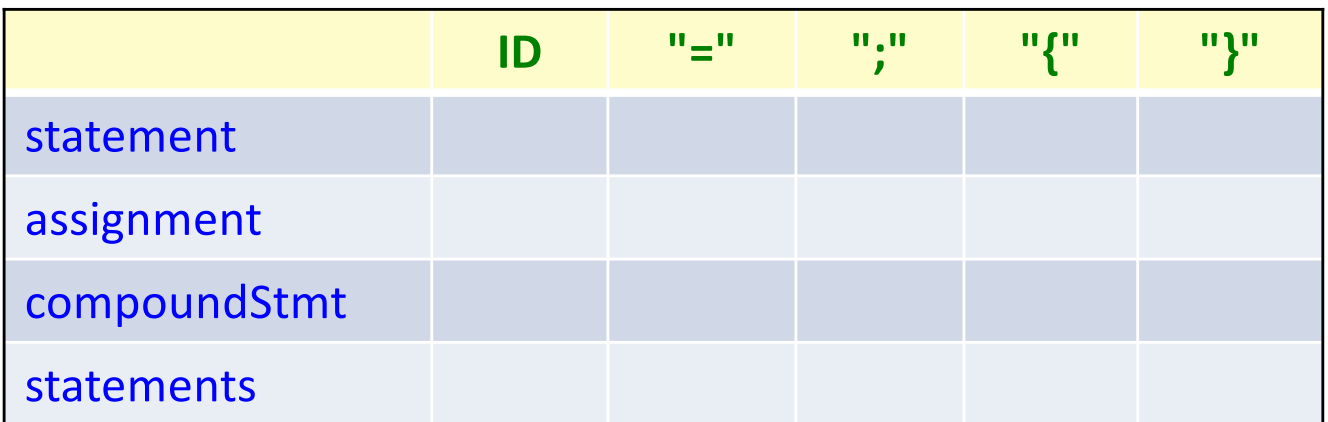

To construct the table, look at each production  $p: X \rightarrow \gamma$ .

Compute the token set  $FIRST(y)$ . Add p to each corresponding entry for X. Then, check if  $\gamma$  is Nullable. If so, compute the token set FOLLOW(X), and add **p** to each corresponding entry for X.

#### Construct the LL(1) table for this grammar:

p1: statement -> assignment p2: statement -> compoundStmt p3: assignment -> ID "=" expr ";" p4: compoundStmt -> "{" statements "}" p5: statements -> statement statements p6: statements  $\rightarrow \varepsilon$ 

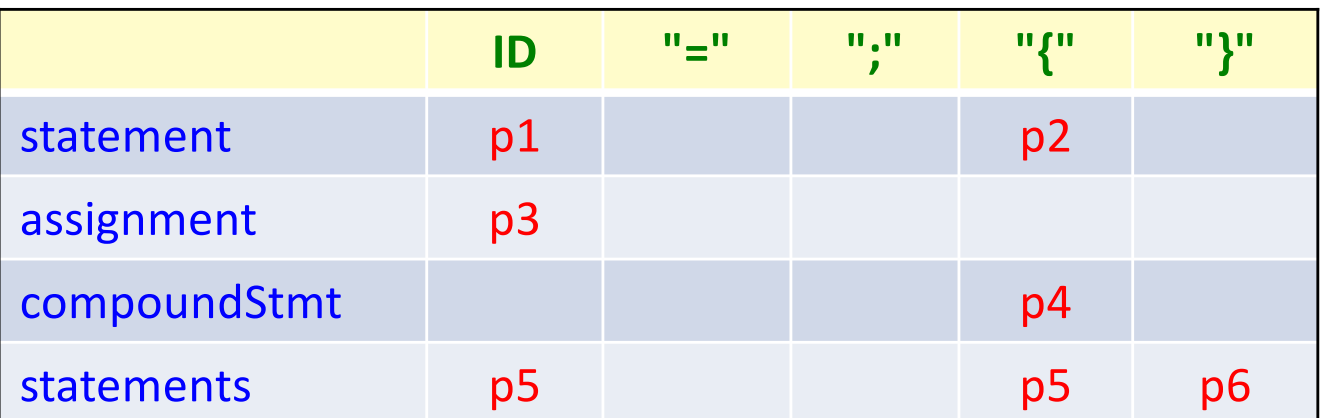

To construct the table, look at each production  $p: X \rightarrow \gamma$ .

Compute the token set  $FIRST(y)$ . Add p to each corresponding entry for X. Then, check if  $\gamma$  is Nullable. If so, compute the token set FOLLOW(X), and add **p** to each corresponding entry for X.

### Example: Dealing with End of File:

p1: varDecl -> type ID optInit p2: type -> "integer" p3: type -> "boolean"

p4: optInit -> "=" INT

p5: optinit  $\rightarrow \varepsilon$ 

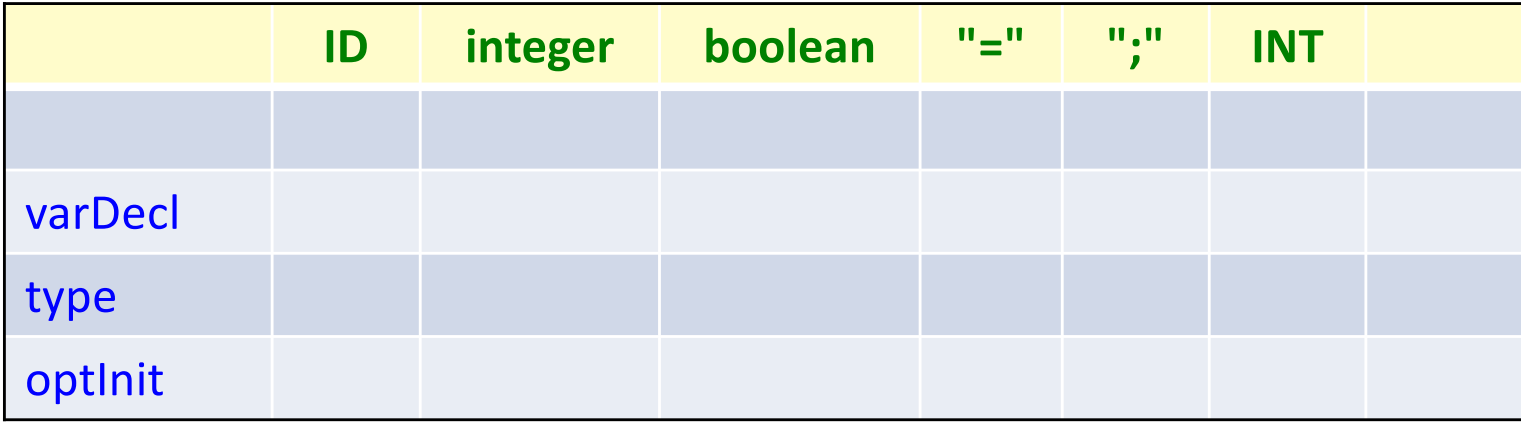

#### Example: Dealing with End of File:

p0: S -> varDecl \$ p1: varDecl -> type ID optInit p2: type -> "integer" p3: type -> "boolean" p4: optInit -> "=" INT p5: optinit  $\rightarrow \varepsilon$ 

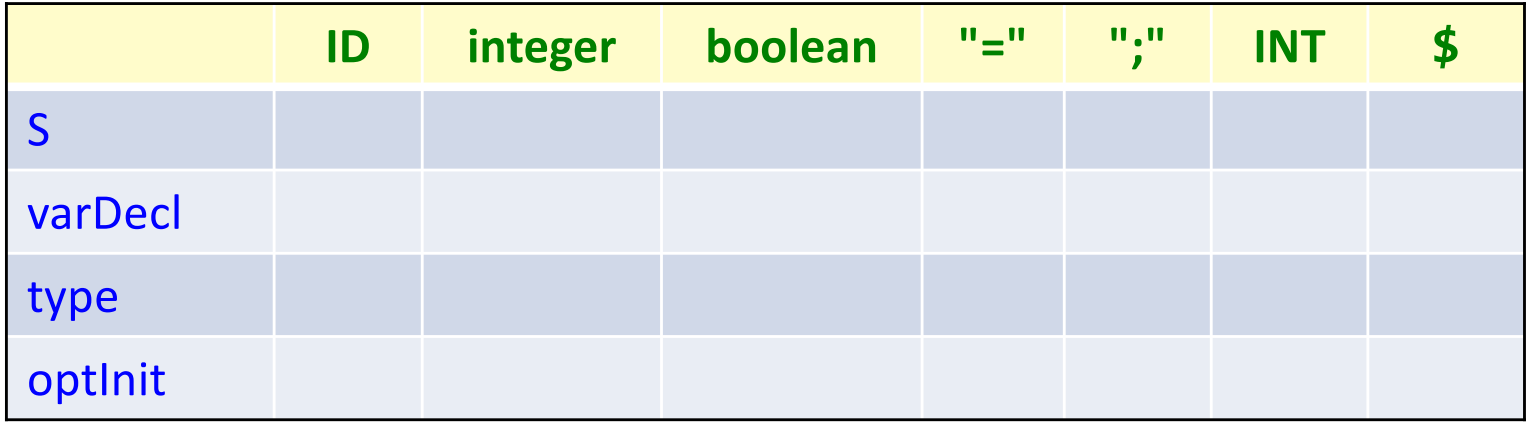

#### Example: Dealing with End of File:

p0: S -> varDecl \$ p1: varDecl -> type ID optInit p2: type -> "integer" p3: type -> "boolean" p4: optInit -> "=" INT p5: optinit  $\rightarrow \varepsilon$ 

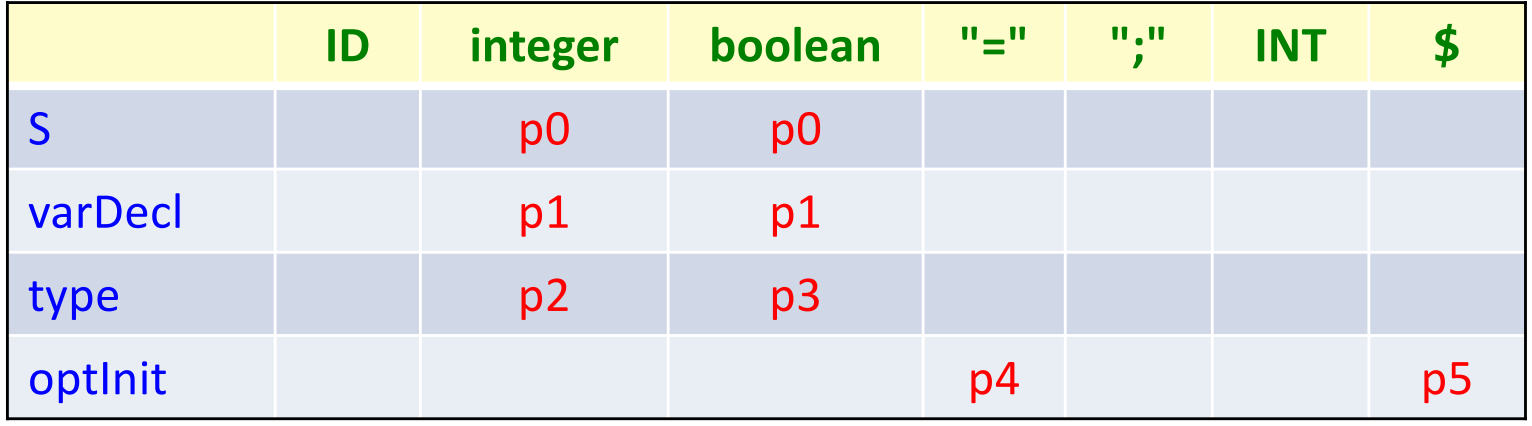

#### Ambiguous grammar:

p1: E  $\rightarrow$  E "+" E p2: E -> ID p3: E -> INT

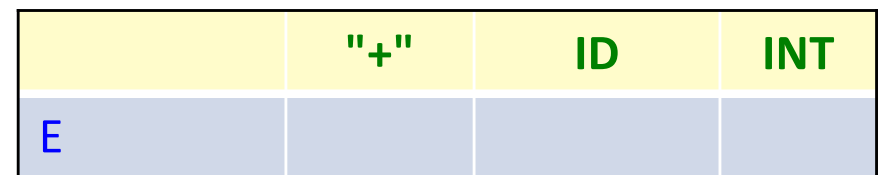

#### Ambiguous grammar:

p1: E -> E "+" E p2: E -> ID p3: E -> INT

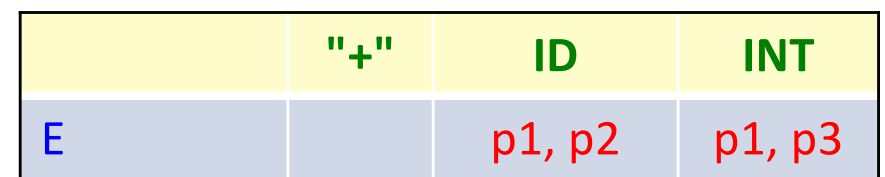

Collision in a table entry! The grammar is not LL(1)

An ambiguous grammar is not even  $LL(k)$  adding more lookahead does not help.

Unambiguous, but left-recursive grammar:

p1: 
$$
E \rightarrow E
$$
  $^{n*}$   $F$   
p2:  $E \rightarrow F$   
p3:  $F \rightarrow ID$   
p4:  $F \rightarrow INT$ 

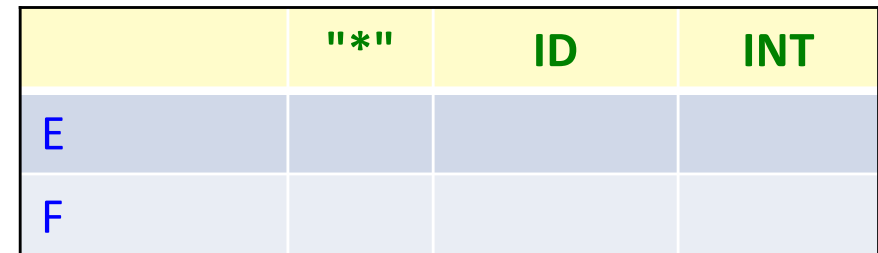

Unambiguous, but left-recursive grammar:

p1: E -> E "\*" F p2: E -> F p3: F -> ID p4: F -> INT

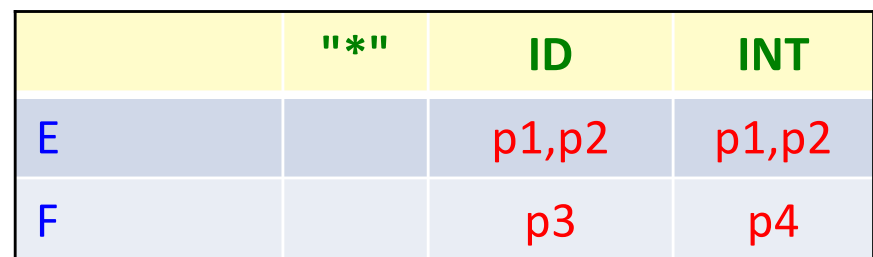

Collision in a table entry! The grammar is not LL(1)

A grammar with left-recursion is not even  $LL(k)$  adding more lookahead does not help.

Grammar with common prefix:

p1: E -> F "\*" E p2: E -> F p3: F -> ID p4: F -> INT p5: F -> "(" E ")"

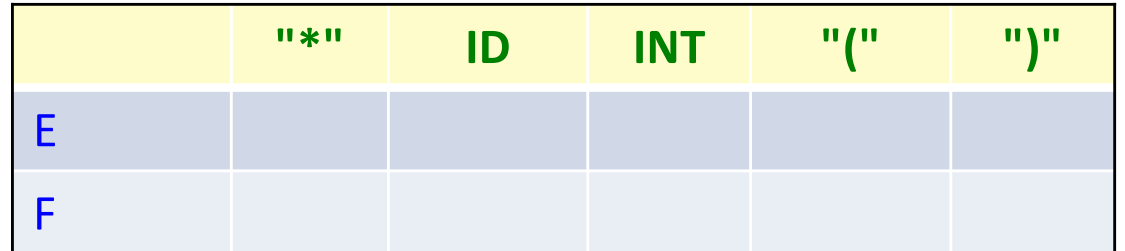

Grammar with common prefix:

p1: E -> F "\*" E p2: E -> F p3: F -> ID p4: F -> INT p5: F -> "(" E ")"

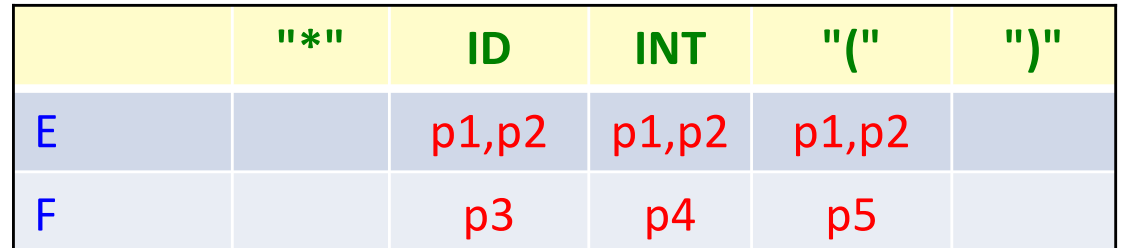

Collision in a table entry! The grammar is not LL(1)

A grammar with common prefix is not LL(1). Some grammars with common prefix are  $LL(k)$ , for some  $k, -1$ but not this one.

## Summary: constructing an LL(1) parser

- 1. Write the grammar on canonical form
- 2. Compute Nullable, FIRST, and FOLLOW.
- 3. Use them to construct a table. It shows what production to select, given the current lookahead token.
- 4. Conflicts in the table? The grammar is not LL(1).
- 5. No conflicts? Straight forward implementation using table-driven parser or recursive descent.

Algorithm for constructing an LL(1) table

```
initialize all entries table[X_i, t_j] to the empty set.
```

```
for each production p: X \rightarrow \gammafor each t \in FIRST(\gamma)add p to table[X, t]
 if Nullable(y)for each t \in \text{FOLLOW}(X)add p to table[X, t]
```
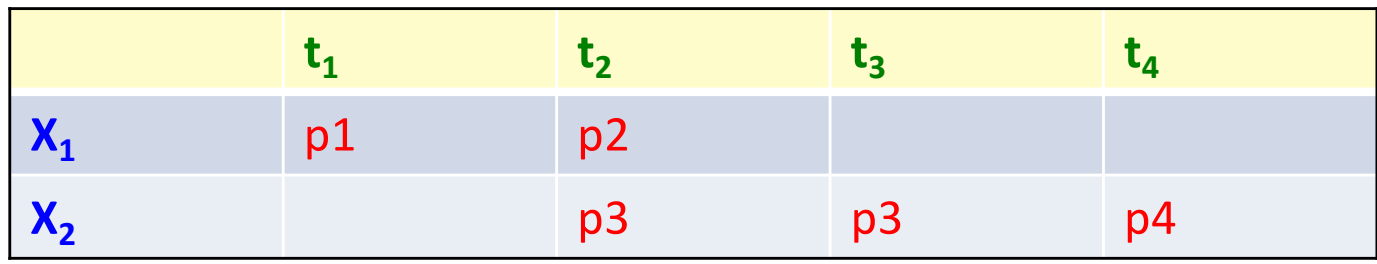

If some entry has more than one element, then the grammar is not LL(1).

## Exercise: what is Nullable(X)?

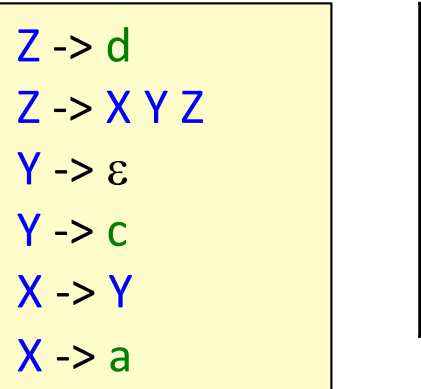

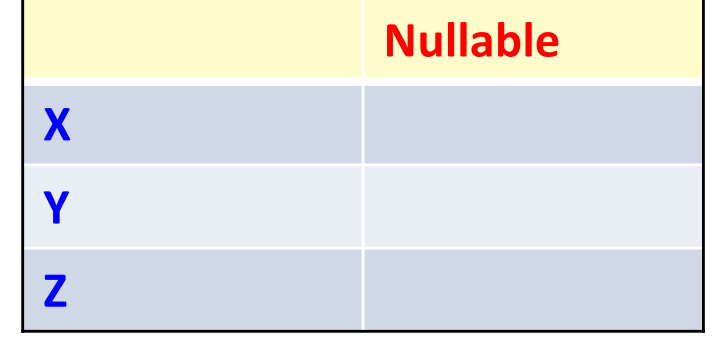

## Solution: what is Nullable(X)

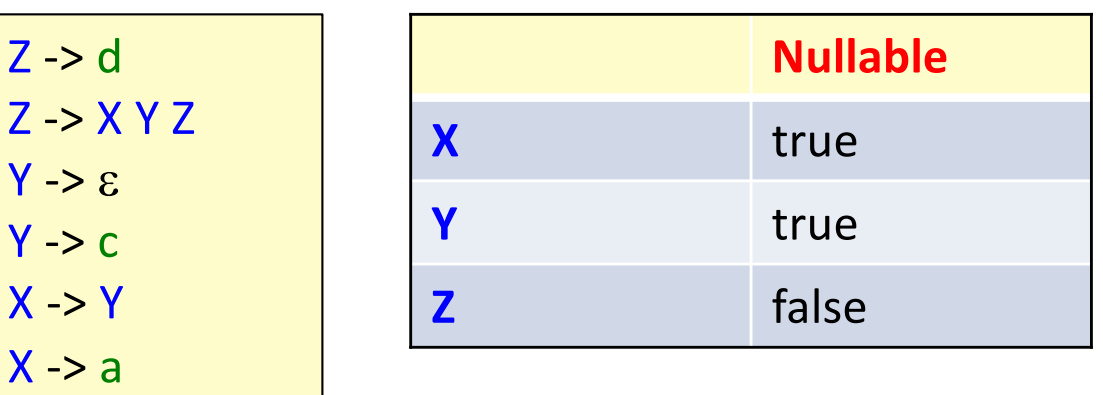

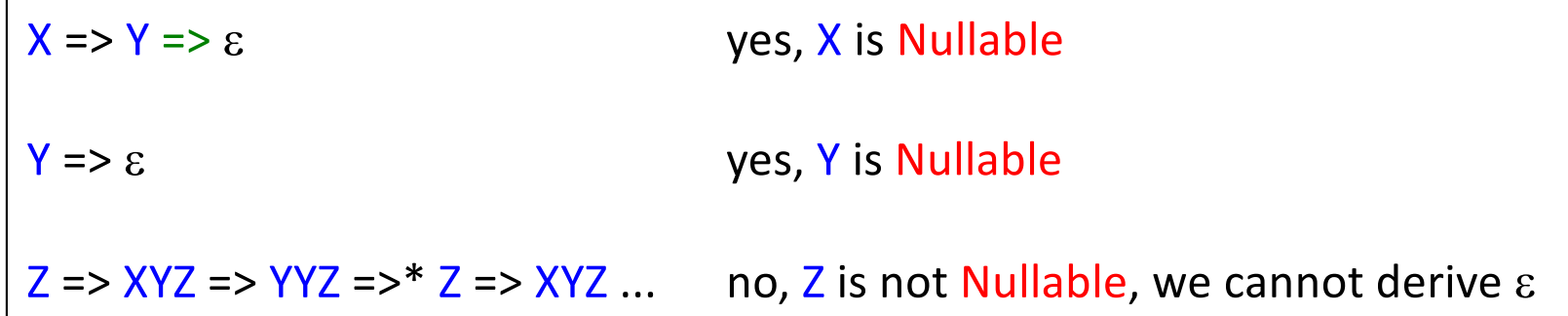

## Definition of Nullable

## Definition of Nullable

Nullable( $\gamma$ ) is true iff the empty sequence can be derived from  $\gamma$ : Nullable(γ) = true,  $\exists$ (γ =>\* ε) false, otherwise where  $\gamma$  is a sequence of terminals and nonterminals *Equation system for Nullable, given G=(N,T,P,S)*  $\text{Nullable}(\varepsilon) == \text{true}$  (1)  $\text{Nullable(t)} == \text{false}$  (2) where  $t \in T$ , i.e., t is a terminal symbol Nullable(X) == Nullable  $(\gamma_1)$  || ... || Nullable  $(\gamma_n)$  (3) where X ->  $\gamma_1$ , ... X ->  $\gamma_n$  are all the productions for X in P  $\text{Nullable}(\mathsf{sy}) == \text{Nullable}(\mathsf{s}) \& \& \text{Nullable}(\gamma)$  (4) where  $s \in N \cup T$ , i.e., s is a nonterminal or a terminal

> *The equations for Nullable are recursive. How would you write a program that computes Nullable (X)? Just using recursive functions could lead to nontermination!*

# Fixed-point problems

## Fixed-point problems

```
Computing Nullable(X) is an example of a fixed-point problem.
```
These problems have the form:

 $x == f(x)$ 

Can we find a value x for which the equation holds (i.e., a solution)? x is then called a *fixed point* of the function f.

Fixed-point problems can (sometimes) be solved using iteration: Guess an initial value  $x_0$ , then apply the function iteratively, until the fixed point is reached:

 $x_1 := f(x_0)$ ;  $x_2 := f(x_1);$ ...  $x_n := f(x_{n-1})$ ; until  $x_n == x_{n-1}$ 

This is called a fixed-point iteration, and  $x_n$  is the fixed point.

## Implement Nullable by a fixed-point iteration

# Implement Nullable by a fixed-point iteration

```
represent Nullable as an array nlbl[ ] of boolean variables
initialize all nlbl[X] to false
```

```
repeat
 changed = false
 for each nonterminal X with productions X -> \gamma_1, ..., X -> \gamma_n do
  newValue = nbb(\gamma_1) || ... || nlbl(\gamma_n)
  if newValue != nlbl[X] then
    n\text{lb}[X] = newValue
    changed = true
  fi
 do
until !changed
where nlbl(\gamma) is computed using the current values in nlbl[ ].
```
# Implement Nullable by a fixed-point iteration

```
represent Nullable as an array nlbl[ ] of boolean variables
initialize all nlbl[X] to false
repeat
 changed = false
 for each nonterminal X with productions X \rightarrow \gamma_1, ..., X \rightarrow \gamma_n do
  newValue = nbb(\gamma_1) || ... || nbb(\gamma_n)if newValue != nlbl[X] then
    nlbl[X] = newValue
    changed = true
  fi
 do
until !changed
```
where nlbl( $\gamma$ ) is computed using the current values in nlbl[ ].

The computation will terminate because

- the variables are only changed monotonically (from false to true)
- the number of possible changes is finite (from all false to all true)

## Exercise: compute Nullable(X)

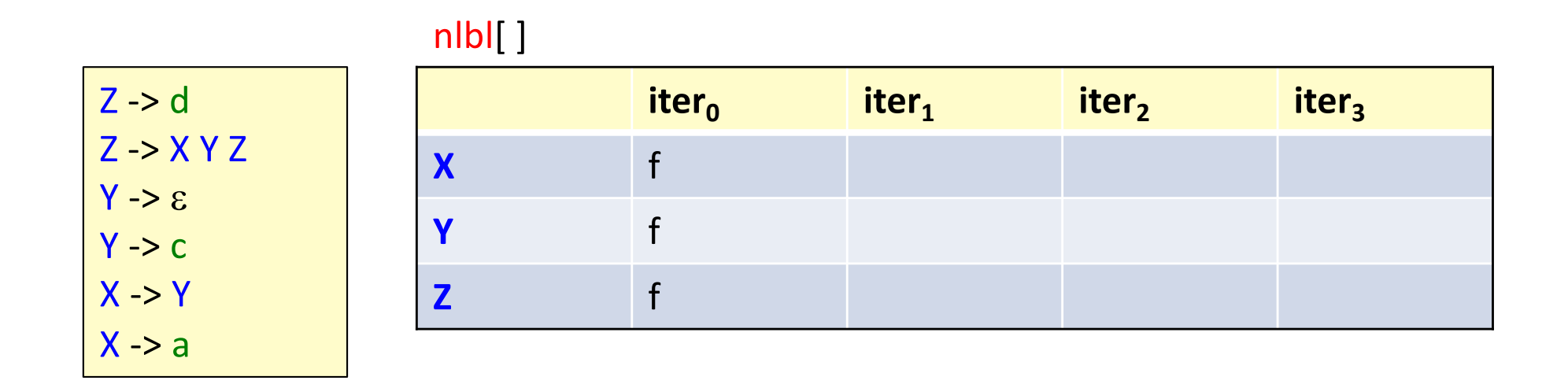

In each iteration, compute:

for each nonterminal X with productions X ->  $\gamma_1$ , ..., X ->  $\gamma_n$  $newValue = n/bl(y_1) || ... || nlb(y_n)$ 

where nlbl( $\gamma$ ) is computed using the current values in nlbl[ ].

## Solution: compute Nullable(X)

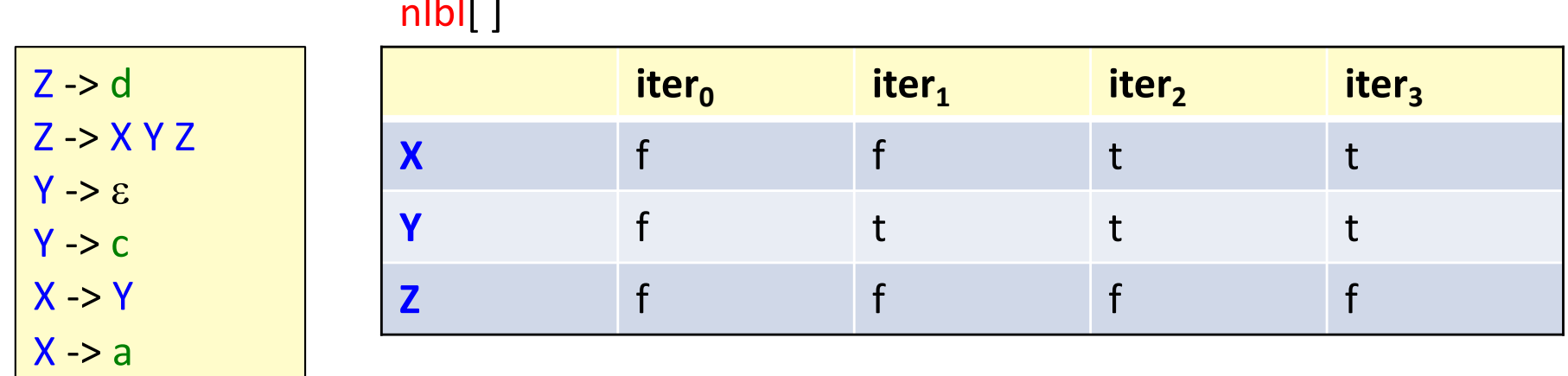

In each iteration, compute:

for each nonterminal X with productions X ->  $\gamma_1$ , ..., X ->  $\gamma_n$  $newValue = n|bl(\gamma_1)| | ... | | n|bl(\gamma_n)$ 

nlblad and an

where nlbl( $\gamma$ ) is computed using the current values in nlbl[ ].

## Definition of FIRST

## Definition of FIRST

FIRST( $\gamma$ ) is the set of tokens that can occur *first* in sentences derived from  $\gamma$  : FIRST( $\gamma$ ) = {t  $\in$  T |  $\gamma$  =>\* t  $\delta$ }

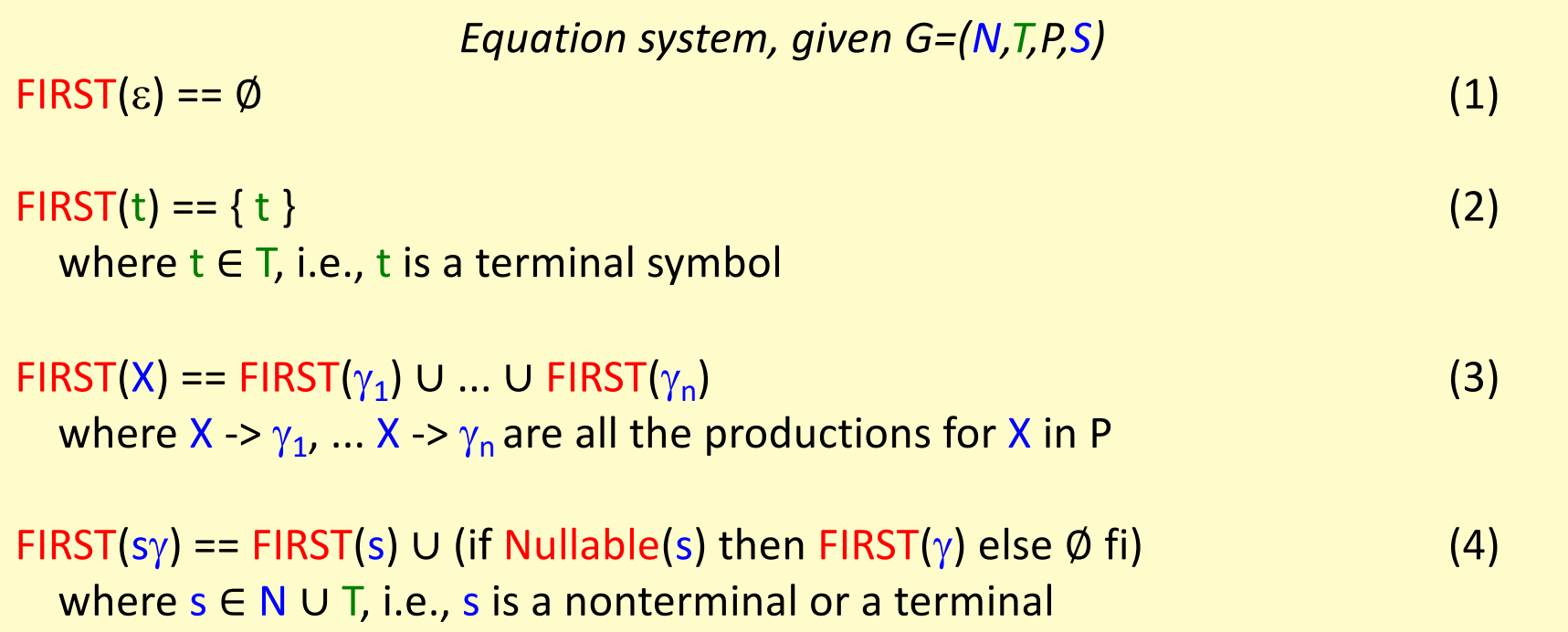

*The equations for FIRST are recursive. Compute using fixed-point iteration.*

## Implement FIRST by a fixed-point iteration

## Implement FIRST by a fixed-point iteration

```
represent FIRST as an array FIRST[ ] of token sets
initialize all FIRST[X] to the empty set
```

```
repeat
 changed = false
 for each nonterminal X with productions X -> \gamma_1, ..., X -> \gamma_n do
  newValue = FIRST(\gamma_1) ∪ ... ∪ FIRST(\gamma_n)
  if newValue != FIRST[X] then
    FIRST[X] = newValue
    changed = true
  fi
 do
until !changed
where FIRST(\gamma) is computed using the current values in FIRST[ ].
```
## Implement FIRST by a fixed-point iteration

```
represent FIRST as an array FIRST[ ] of token sets
initialize all FIRST[X] to the empty set
repeat
 changed = false
 for each nonterminal X with productions X \rightarrow \gamma_1, ..., X \rightarrow \gamma_n do
  newValue = FIRST(\gamma_1) ∪ ... ∪ FIRST(\gamma_n)
```

```
if newValue != FIRST[X] then
   FIRST[X] = newValue
   changed = true
  fi
 do
until !changed
where FIRST(\gamma) is computed using the current values in FIRST[ ].
```
The computation will terminate because

- the variables are changed monotonically (using set union)
- the largest possible set is finite: T, the set of all tokens
- the number of possible changes is therefore finite

## Solution: compute FIRST(X)

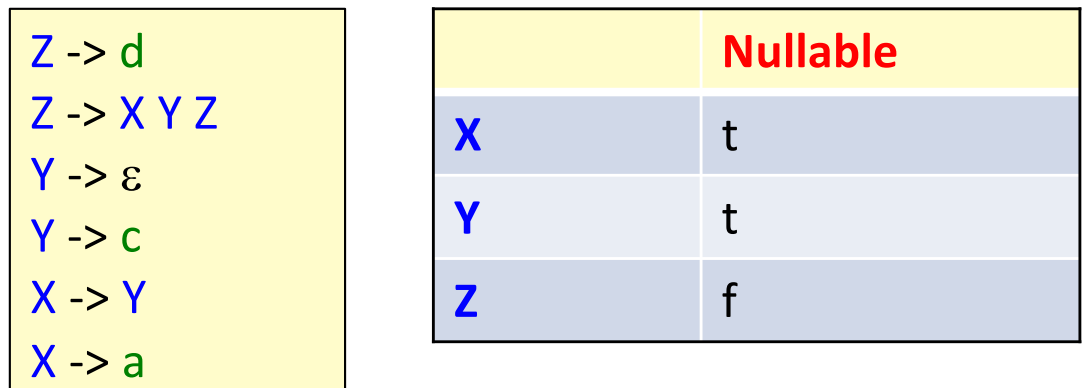

#### FIRST[ ]

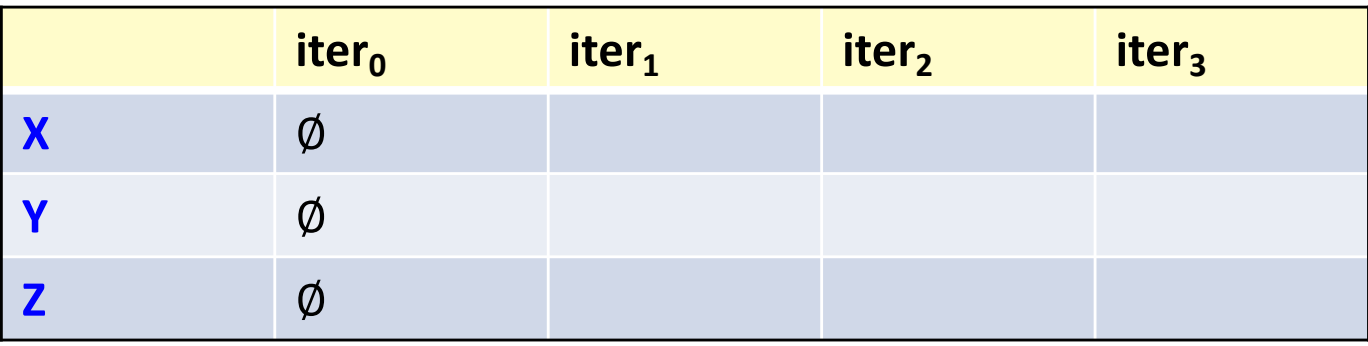

In each iteration, compute:

for each nonterminal X with productions X ->  $\gamma_1$ , ..., X ->  $\gamma_n$  $newValue = FIRST(\gamma_1) \cup ... \cup FIRST(\gamma_n)$ 

where  $FIRST(\gamma)$  is computed using the current values in FIRST[ ].

## Exercise: compute FIRST(X)

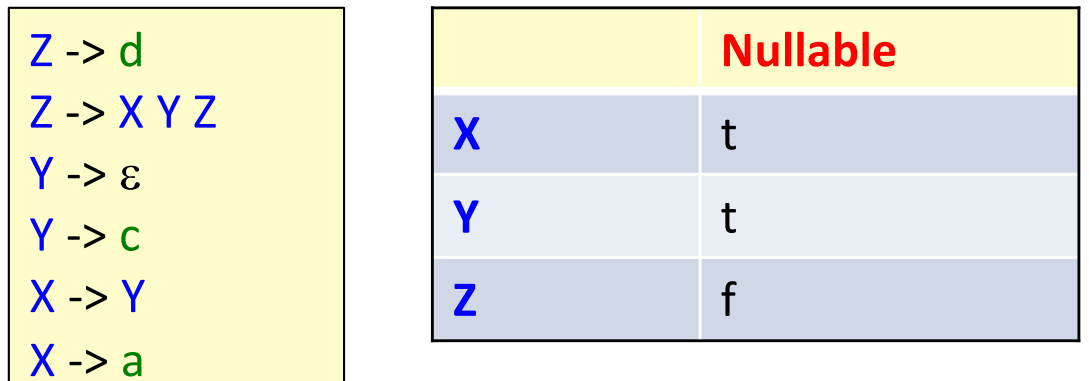

#### FIRST[ ]

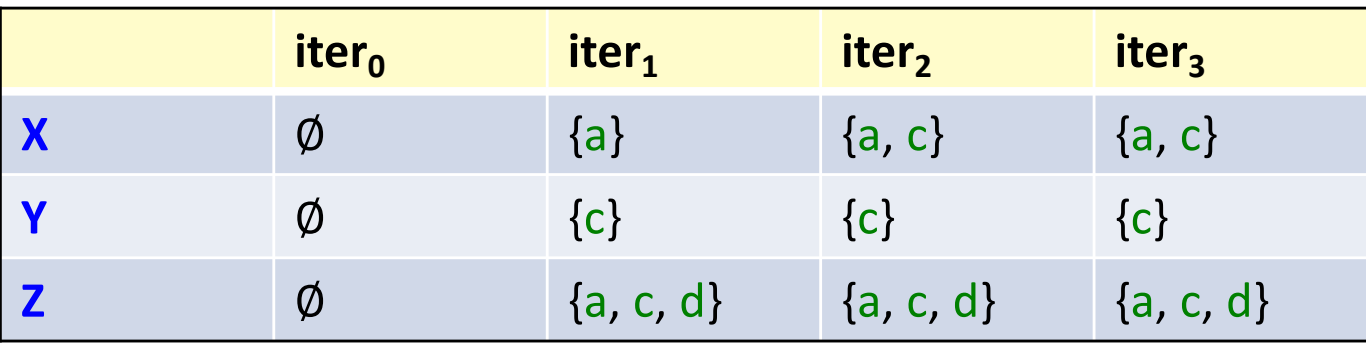

In each iteration, compute:

for each nonterminal X with productions X ->  $\gamma_1$ , ..., X ->  $\gamma_n$ newValue = FIRST( $\gamma_1$ ) ∪ ... ∪ FIRST( $\gamma_n$ )

where  $FIRST(\gamma)$  is computed using the current values in FIRST[ ].

## Definition of FOLLOW

## Definition of FOLLOW

FOLLOW(X) is the set of tokens that can occur as the *first* token *following* X, in any sentential form derived from the start symbol S: FOLLOW(X) =  $\{t \in T \mid S = >^* \alpha X t \beta\}$ 

The nonterminal X occurs in the right-hand side of a number of productions.

Let Y ->  $\gamma$  X  $\delta$  denote such an occurrence, where  $\gamma$  and  $\delta$  are arbitrary sequences of terminals and nonterminals.

*Equation system, given G=(N,T,P,S)*

```
FOLLOW(X) == U FOLLOW(Y -> \gamma \times \delta), (1)
over all occurrences Y -> \gamma X \delta
```

```
and where
FOLLOW(Y \rightarrow \gamma \times \delta) == (2)
 FIRST(\delta) ∪ (if Nullable(\delta) then FOLLOW(Y) else Ø fi)
```
*The equations for FOLLOW are recursive. Compute using fixed-point iteration.*

sentential form — sequence of terminal and nonterminal symbols

## Implement FOLLOW by a fixed-point iteration

## Implement FOLLOW by a fixed-point iteration

```
represent FOLLOW as an array FOLLOW[ ] of token sets
initialize all FOLLOW[X] to the empty set
repeat
 changed = false
 for each nonterminal X do
  newValue == U FOLLOW(Y -> \gamma \times \delta), for each occurrence Y -> \gamma \times \deltaif newValue != FOLLOW[X] then
    FOLLOW[X] = newValue
    changed = true
  fi
 do
until !changed
where FOLLOW(Y -> \gamma X \delta ) is computed using the current values in FOLLOW[].
```
## Implement FOLLOW by a fixed-point iteration

```
represent FOLLOW as an array FOLLOW[ ] of token sets
initialize all FOLLOW[X] to the empty set
repeat
 changed = false
 for each nonterminal X do
  newValue == U FOLLOW(Y -> \gamma X \delta), for each occurrence Y -> \gamma X \deltaif newValue != FOLLOW[X] then
   FOLLOW[X] = newValue
   changed = true
  fi
 do
until !changed
where FOLLOW(Y -> \gamma X \delta) is computed using the current values in FOLLOW[].
```
Again, the computation will terminate because - the variables are changed monotonically (using set union) - the largest possible set is finite: T

## Exercise: compute FOLLOW(X)

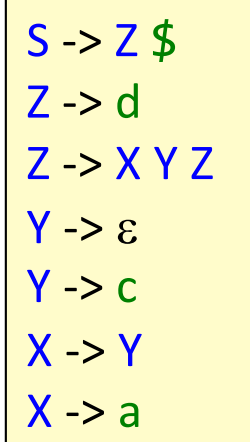

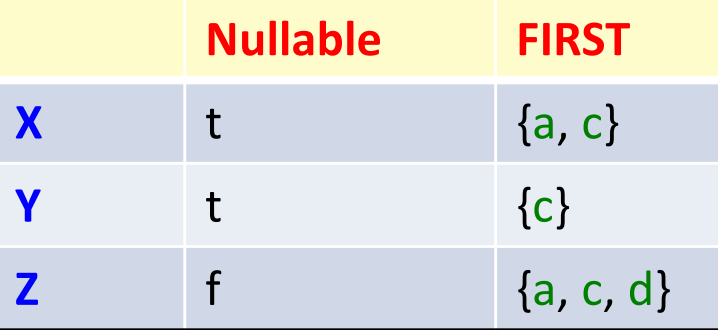

#### FOLLOW[ ]

The grammar has been extended with end of file, \$.

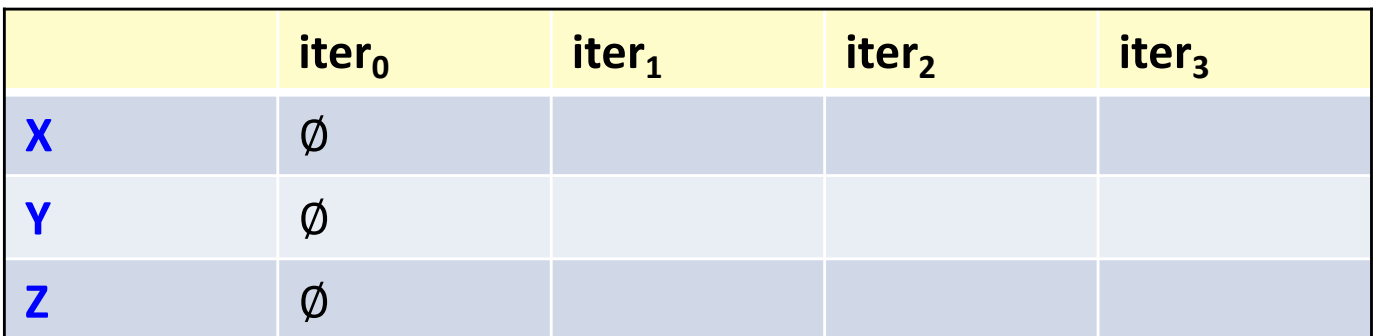

#### In each iteration, compute:

newValue == U FOLLOW(Y ->  $\gamma \times \delta$ ), for each occurrence Y ->  $\gamma \times \delta$ 

where FOLLOW(Y ->  $\gamma \times \delta$ ) is computed using the current values in FOLLOW[].

## Solution: compute FOLLOW(X)

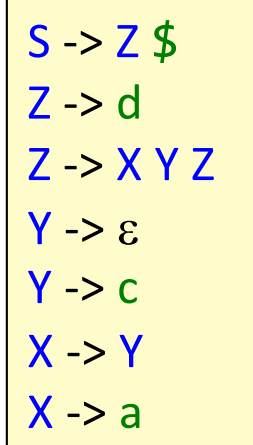

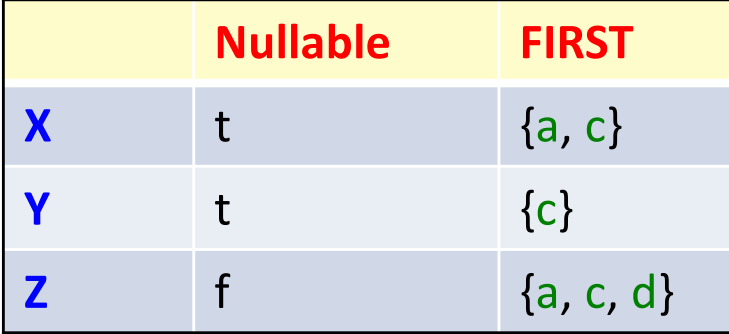

#### FOLLOW[ ]

The grammar has been extended with end of file, \$.

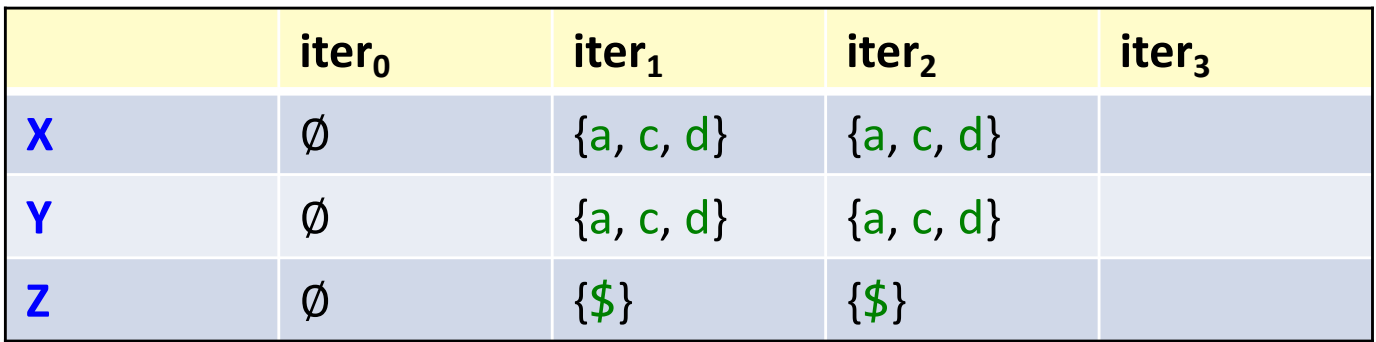

In each iteration, compute:

newValue ==  $\bigcup$  FOLLOW(Y ->  $\gamma \times \delta$ ), for each occurrence Y ->  $\gamma \times \delta$ 

where FOLLOW(Y ->  $\gamma \times \delta$ ) is computed using the current values in FOLLOW[].

## Summary questions

- Construct an LL(1) table for a grammar.
- What does it mean if there is a collision in an LL(1) table?
- Why can it be useful to add an end-of-file rule to some grammars?
- How can we decide if a grammar is LL(1) or not?
- What is the definition of Nullable, FIRST, and FOLLOW?
- What is a fixed-point problem?
- How can it be solved using iteration?
- How can we know that the computation terminates?